## *Tastings Log*

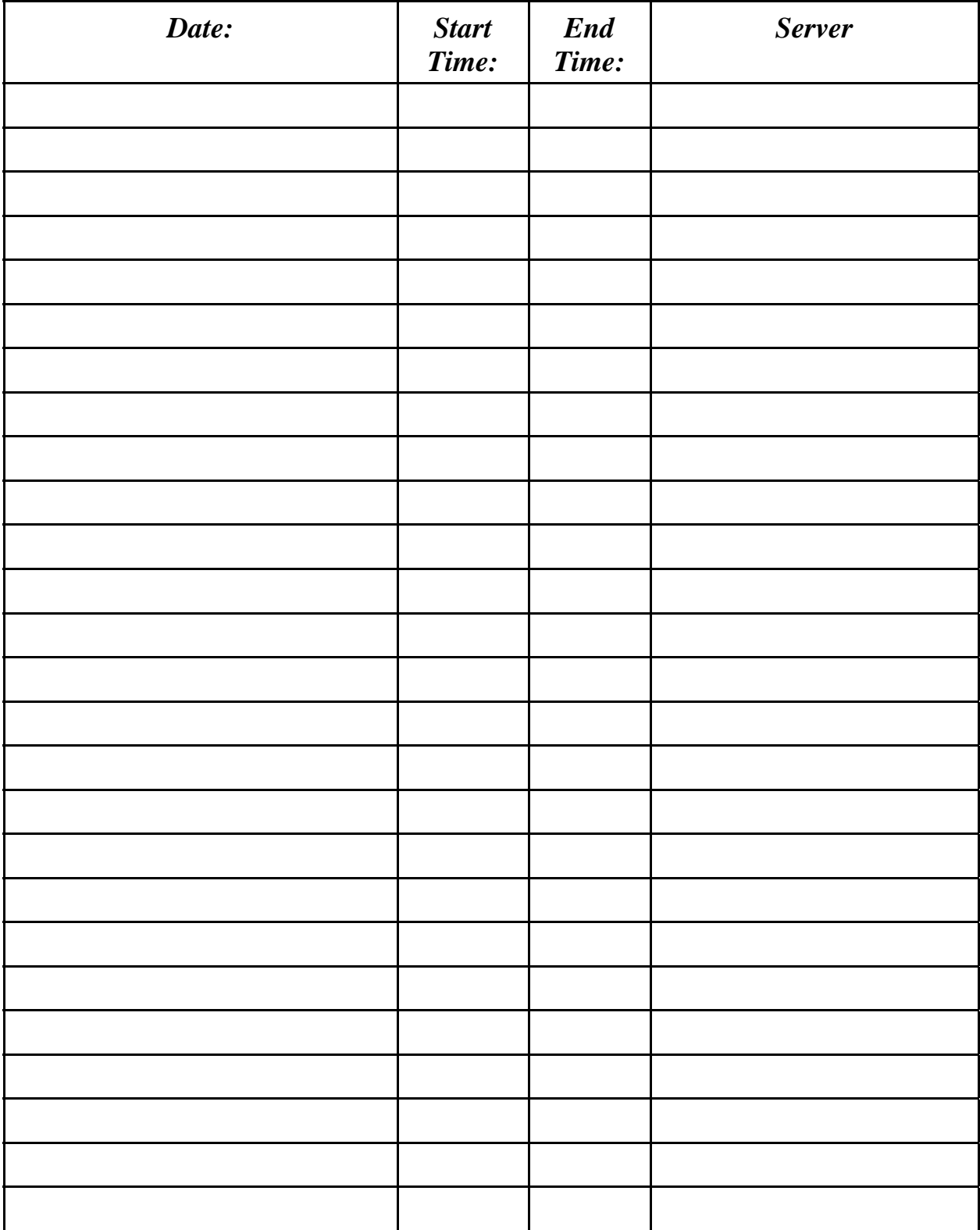